<span id="page-0-0"></span>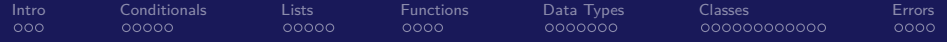

# Going Beyond an Initial Python Script How to Structure Python Code and Common Operations

#### Nick DeRobertis<sup>1</sup>

#### <sup>1</sup>University of Florida Department of Finance, Insurance, and Real Estate

June 9, 2021

<span id="page-1-0"></span>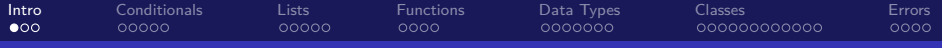

## Table of Contents

- **[Introduction](#page-1-0)**
- **[Conditionals](#page-4-0)**
- [More with Lists](#page-9-0)
- **[Functions](#page-14-0)**
- [More about Data Types](#page-18-0)
- 6 [Classes and Dataclasses](#page-25-0)
- **[Error Handling](#page-37-0)**

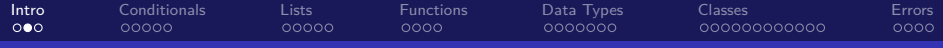

## An Organized Structure of an Advanced Python Model

- Now we are going to build our first complex Python model
- We will also learn a bit more Python before we can get there
- Just as we did in Excel, we need to add structure to make the model navigatable
- Logic should be organized in functions and be documented

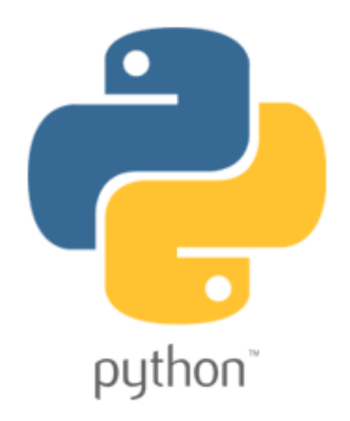

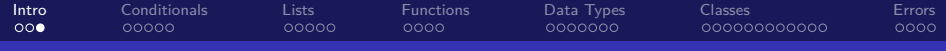

### The Structure of a Complex Model

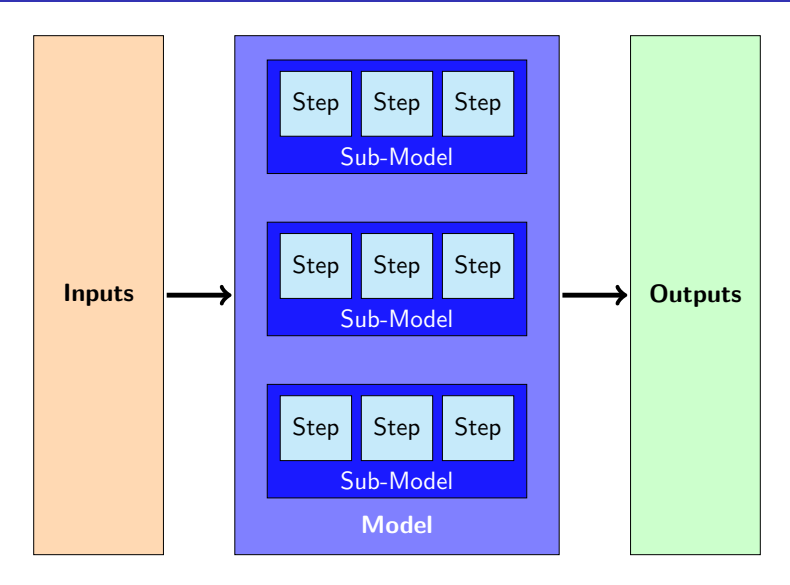

<span id="page-4-0"></span>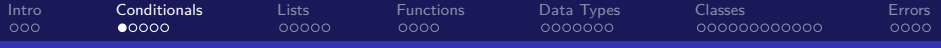

## Table of Contents

- **[Introduction](#page-1-0)**
- 2 [Conditionals](#page-4-0)
	- [More with Lists](#page-9-0)
- **[Functions](#page-14-0)**
- [More about Data Types](#page-18-0)
- 6 [Classes and Dataclasses](#page-25-0)
- **[Error Handling](#page-37-0)**

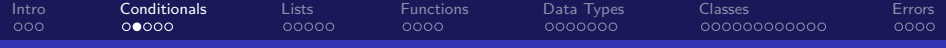

## Python Conditionals - If Statement

#### If Statements in Python

```
>>> if 5 == 6:
>>> print('not true')
>>> else:
>>> print('else clause')
>>>
\gg this = 'woo'
\gg that = 'woo'
>>>
\gg if this = that:
>>> print('yes, print me')
>> if this == 5:
>>> print('should not print')
else clause
yes, print me
```
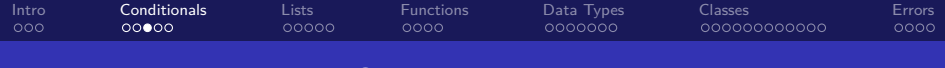

## Explaining the If-Else Statements

- Use two equals signs to compare things (single to assign things)
- Else is equivalent to value if false behavior in Excel
- We can do a lot more than just set a single value, anything can be done in an if or else statement
- elif is a shorthand for else if, e.g. not the last condition, but this condition

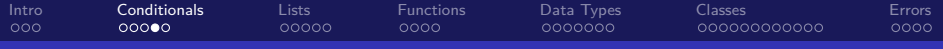

### Conditionals Example

#### Trying out Conditionals

- On [the course site,](https://nickderobertis.github.io/fin-model-course/) there is a Jupyter notebook called Python Basics containing all of the examples for today's lecture
- Now I will go through the example material under "Conditionals"

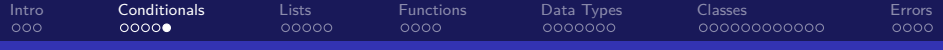

### Python Conditionals Lab

#### Python Basics - Conditionals

- **1** The Jupyter notebook called Python Basics Lab contains all of the labs for today's lecture
- <span id="page-8-0"></span><sup>2</sup> Please complete the exercises under "Conditionals"

Resources: Slide [43](#page-42-0)

<span id="page-9-0"></span>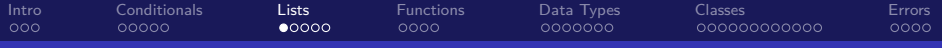

## Table of Contents

- **[Introduction](#page-1-0)**
- **[Conditionals](#page-4-0)**
- 3 [More with Lists](#page-9-0)
- **[Functions](#page-14-0)**
- [More about Data Types](#page-18-0)
- 6 [Classes and Dataclasses](#page-25-0)
- **[Error Handling](#page-37-0)**

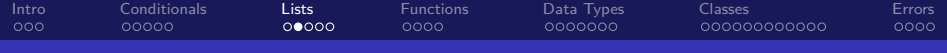

## Python Patterns - Building a List

#### List Building

```
\gg inputs = [1, 2, 3]>>> outputs = []
>>> for inp in inputs:
>>> outputs.append(
\implies inp + 10
>>> )
>>> outputs.insert(0, 'a')
>>> print(outputs)
['a', 11, 12, 13]
```
- Use .append to add an item to the end of a list
- Use .insert to add an item at a certain position

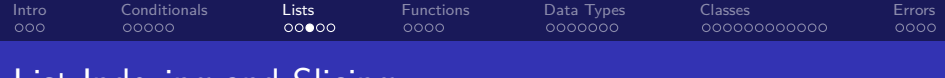

### List Indexing and Slicing

• Index is base zero (0 means first item, 1 means second item)

```
\gg my list = ['a', 'b', 'c', 'd']
>>> my_list[0] # first item
'a'
>>> my_list[1] # second item
'b'
>>> my_list[-1] # last item
'd'
>>> my_list[:-1] # up until last item
['a', 'b', 'c']
>>> my_list[1:] # after the first item
['b', 'c', 'd']
>>> my_list[1:3] # from the second to the third item
['b', 'c']
```
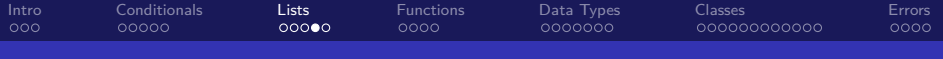

## Lists Example

#### Doing More with Lists

- We will keep working off of Python Basics.ipynb
- Now I will go through the example material under "Working more with Lists"

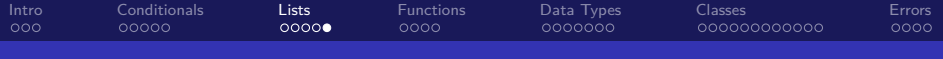

## Python Lists Lab

#### Python Basics - Lists

- **1** Keep working off of Python Basics Lab.ipynb
- <span id="page-13-0"></span><sup>2</sup> Please complete the exercises under "Working with Lists"

Resources: Slide [44](#page-43-0)

<span id="page-14-0"></span>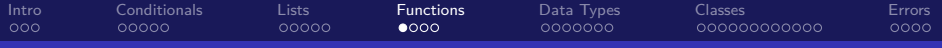

## Table of Contents

- **[Introduction](#page-1-0)**
- **[Conditionals](#page-4-0)**
- [More with Lists](#page-9-0)
- **[Functions](#page-14-0)**
- [More about Data Types](#page-18-0)
- 6 [Classes and Dataclasses](#page-25-0)

#### **[Error Handling](#page-37-0)**

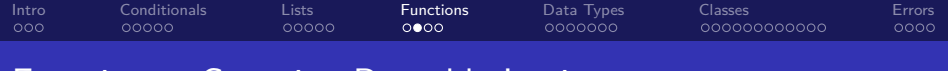

## Functions - Grouping Reusable Logic

- In Python, we can group logic into functions
- **•** Functions have a name, inputs, and outputs
- **•** Functions are objects like everything else in Python

```
• def my func(a, b, c=10):
     return a + b + c
```

```
>> my func(5, 6)
21
```
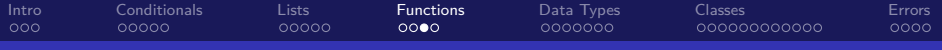

#### Functions Example

#### Structuring Code using Functions

- We will keep working off of Python Basics.ipynb
- Now I will go through the example material under "Functions"

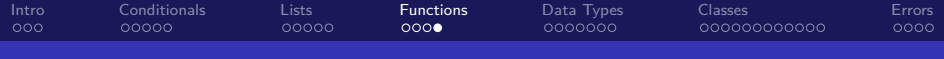

## Python Functions Lab

#### Python Basics - Functions

- **1** Keep working off of Python Basics Lab.ipynb
- <span id="page-17-0"></span><sup>2</sup> Please complete the exercises under "Functions"

Resources: Slide [45](#page-44-0)

<span id="page-18-0"></span>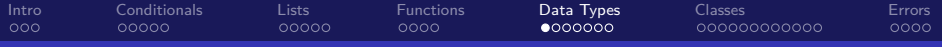

## Table of Contents

- **[Introduction](#page-1-0)**
- **[Conditionals](#page-4-0)**
- [More with Lists](#page-9-0)
- **[Functions](#page-14-0)**
- 5 [More about Data Types](#page-18-0)
- 6 [Classes and Dataclasses](#page-25-0)

#### **[Error Handling](#page-37-0)**

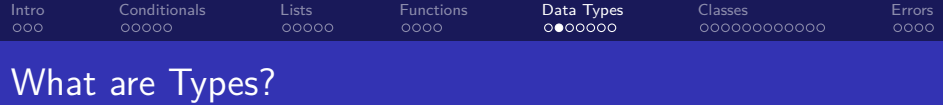

• In Python, everything is an object except for variable names, which are references to objects

Every object has a type. We have learned about strings, numbers, lists, and booleans (True, False)

• In the next section on classes, we will learn more about the relationship between the type and the object

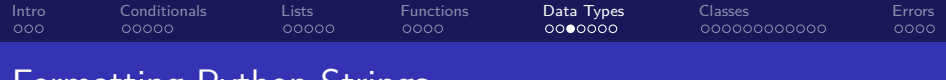

- Formatting Python Strings
	- You may have noticed that we can end up with a lot of decimals in Python output
	- Further, you may want to include your results as part of a larger output, such as a sentence.
	- For these operations, we have f strings: f''

#### Example

```
>> my_num = 5 / 6
>>> print(my_num)
0.8333333333333334
>>> print(f'My number is {my_num:.2f}')
'My number is 0.83'
```
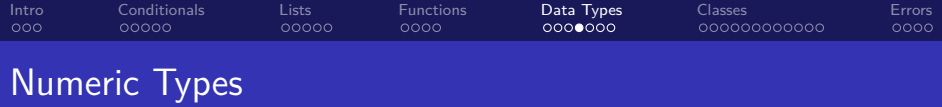

- So far I have just said that numbers are a type in Python, but this is a simplification
- There are two main types of numbers in python: float and int corresponding to a floating point number and an integer, respectively
- An int is a number without decimals, while a float has decimals, regardless of whether they are zero
- For example, 3.5 and 3.0 are floats, while 3 is an int, even though 3.0 == 3 is True
- Usually, this doesn't matter. But to loop a number of times, you must pass an int

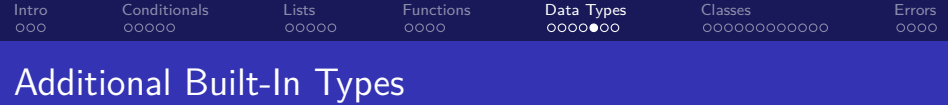

- A tuple is like a list but you can't change it after it has been created (it is immutable)
- Tuples are in parentheses instead of brackets, e.g. ("a", "b")
- A dict short for dictionary, stores a mapping. Use them if you want to store values associated to other values
- We will come back to dicts later in the course, but I wanted to introduce them now as they are a very fundamental data type

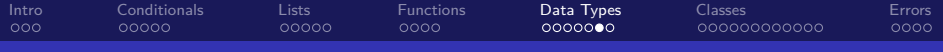

## Data Types Example

#### Understanding the Different Data Types

- We will keep working off of Python Basics.ipynb
- Now I will go through the example material under "Exploring Data Types"

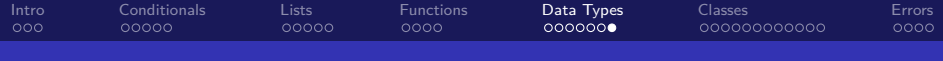

### Python Data Types Lab

#### Python Basics - Data Types

- Keep working off of Python Basics Lab.ipynb
- <span id="page-24-0"></span><sup>2</sup> Please complete the exercises under "Data Types"

Resources: Slide [46](#page-45-0)

<span id="page-25-0"></span>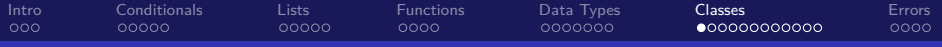

## Table of Contents

- **[Introduction](#page-1-0)**
- **[Conditionals](#page-4-0)**
- [More with Lists](#page-9-0)
- **[Functions](#page-14-0)**
- [More about Data Types](#page-18-0)
- 6 [Classes and Dataclasses](#page-25-0)
	- **[Error Handling](#page-37-0)**

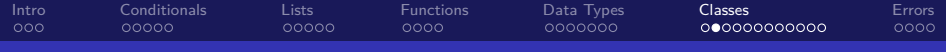

## Overview of Classes and Objects

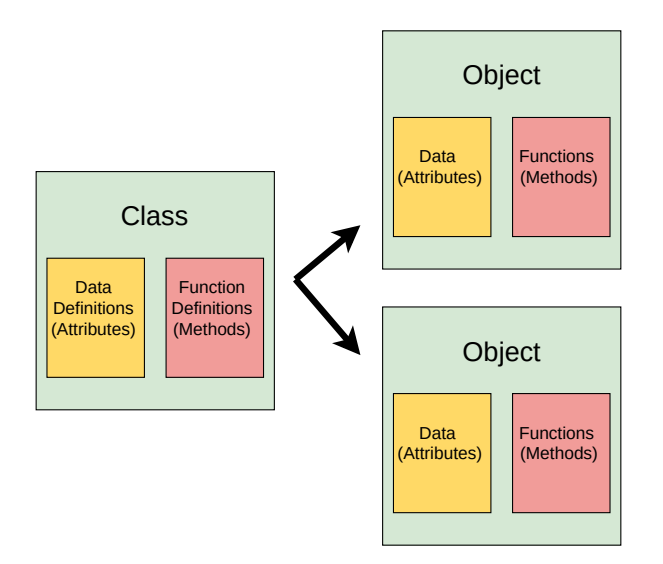

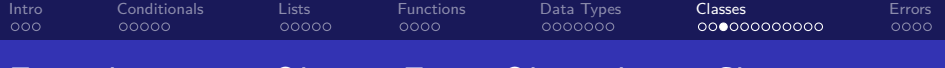

### Everything is an Object. Every Object has a Class

- In Python, everything is an object except for variable names, which are references to objects
- Strings, floats, ints, lists, and tuples are types of objects. There are many more types of objects and users can define their own types of objects
- A class is a definition for a type of object. It defines how it is created, the data stored in it, and the functions attached to it
- We can write our own classes to create new types of objects to work with

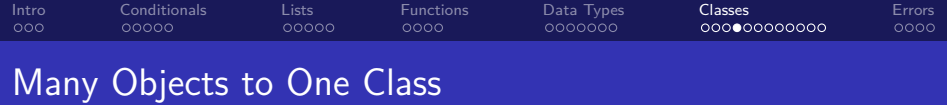

- From a single class definition, an unlimited number of objects can be created
- Typically the class definition says it should accept some data to create the object
- Then when you have multiple objects of the same type (created from the same class), they will have the same functions (methods) attached to them, but different data stored within
- For example, we can create two different lists. They will have different contents, but we can do .append on either of the lists

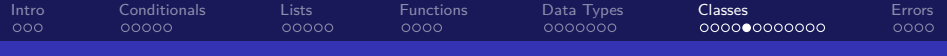

# Lists are Objects

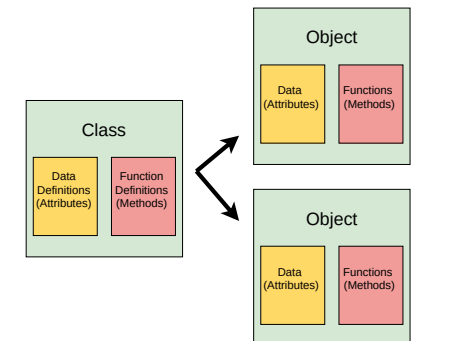

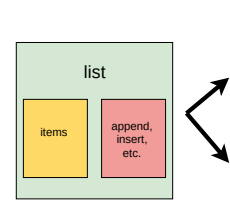

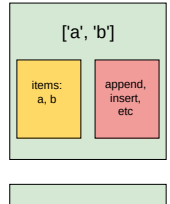

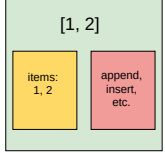

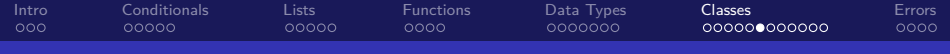

## We can Make Custom Objects Too

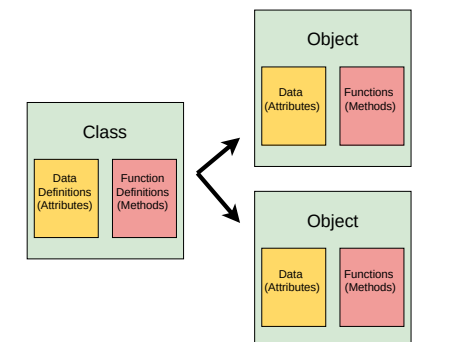

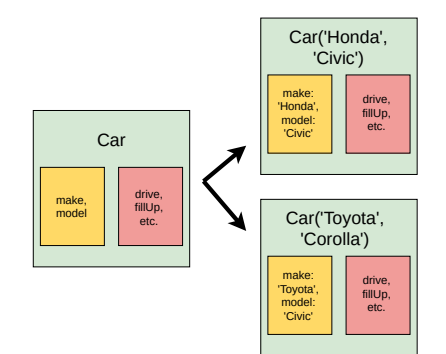

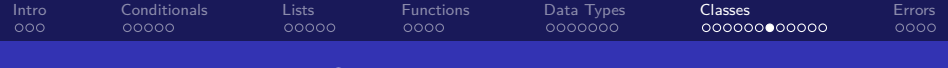

## Creating and Using Objects

Constructing an object from a class looks like calling a function:

#### Using Custom Classes in Python **from car\_example import** Car  $\gg$  my car = Car('Honda', 'Civic') >>> print(my\_car) Car(make='Honda', model='Civic') >>> type(my car) car example.Car >>> my car.make 'Honda' >>> my car.drive()

```
'The Honda Civic is driving away!'
```
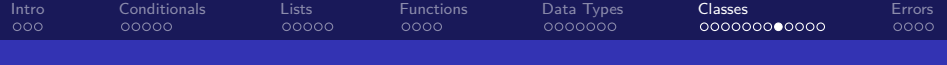

#### Where we Will Focus in This Course

- I will not be teaching you about creating general classes in this course. It is very useful but is generally more advanced. I encourage you to learn them outside the course.
- We covered this material for two reasons:
- To give a better understanding of how Python works in general, and why sometimes we call functions as something.my func() rather than my\_func()
- We are going to use dataclasses to store our model data. They are a simplified version of classes used mainly for storing data.

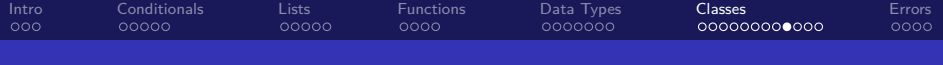

#### Dataclass Intro

An organized way to store our model input data:

#### Using Dataclasses in Python

**from dataclasses import** dataclass

```
@dataclass
class ModelInputs:
    interest\_rates: tuple = (0.05, 0.06, 0.07)pmt: float = 1000>>> inputs = ModelInputs(pmt=2000)
>>> print(inputs)
ModelInputs(interest_rates=(0.05, 0.06, 0.07), pmt=2000)
>>> type(inputs)
__main__.ModelInputs
>>> inputs.interest_rates
(0.05, 0.06, 0.07)
>>> inputs.pmt
2000
```
[Intro](#page-1-0) [Conditionals](#page-4-0) [Lists](#page-9-0) [Functions](#page-14-0) [Data Types](#page-18-0) [Classes](#page-25-0) [Errors](#page-37-0)  $00000$  $00000$ oooo  $0000000$ 000000000000 oooo

# What, When and Why Dataclasses?

- A dataclass is just a class which is more convenient to create, and is typically used to group data together
- If you need to pass around multiple variables together, they make sense. For our models, we will want to pass around all the inputs, so one dataclass for all the inputs to the model makes sense
- This way instead of having to pass around every input individually to every function, just pass all the input data as one argument
- Also enables easy tab-completion. What were the names of my inputs? Just hit tab after data.

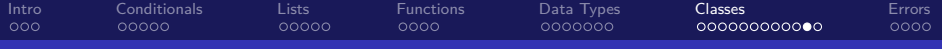

### Classes Example

#### Working with Classes and Creating Dataclasses

- We will keep working off of Python Basics.ipynb
- For this example, also go and download car example.py and put it in the same folder
- Now I will go through the example material under "Working with Classes"

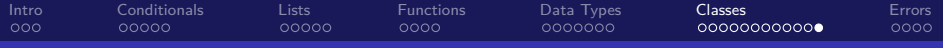

## Python Classes Lab

#### Python Basics - Classes

- Keep working off of Python Basics Lab.ipynb
- <sup>2</sup> Make sure you have car\_example.py in the same folder
- <span id="page-36-0"></span><sup>3</sup> Please complete the exercises under "Working with Classes"

Resources: Slide [47](#page-46-0)

<span id="page-37-0"></span>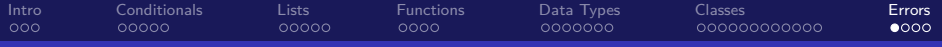

## Table of Contents

- **[Introduction](#page-1-0)**
- **[Conditionals](#page-4-0)**
- [More with Lists](#page-9-0)
- **[Functions](#page-14-0)**
- [More about Data Types](#page-18-0)
- 6 [Classes and Dataclasses](#page-25-0)

#### **[Error Handling](#page-37-0)**

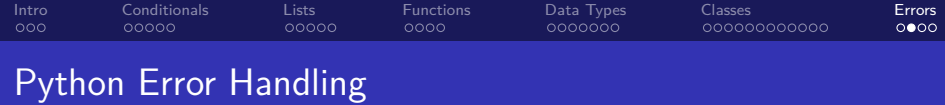

- You have certainly already seen errors coming from your Python code. When they have come up, the code doesn't run.
- Sometimes you actually expect to get an error, and want to handle it in some way, rather than having your program fail.

#### Example

```
\gg my list = [ 'a', 'b']
```

```
>>> try:
```

```
\gg my value = my list[10]
```

```
>>> except IndexError:
```

```
>>> print('caught the error')
```
caught the error

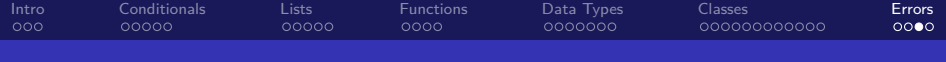

## An Example where Error Handling is Useful

Let's say you're receiving annuities. There is a single annuity which produces \$100 for 5 years. You receive this annuity in year 0 and in year 3.

- You might define the annuity cash flows as a list of 100, 5 times  $([100] * 5)$
- Then you want to come up with your overall cash flows, going out to 15 years

<span id="page-40-0"></span>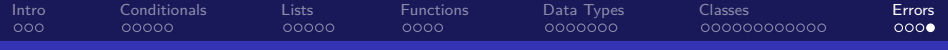

# Applying Error Handling

#### Calculating the Sum of Unaligned Annuity Cash-Flows

```
>>> annuity = [100] * 5>>> annuities = [
>>> annuity,
>>> [0, 0, 0] + annuity
>>> ]
\gg n years = 10
\gg output = [0] * n years
>>> for i in range(n years):
>>> for ann in annuities:
>>> try:
>>> output[i] += ann[i]
>>> except IndexError:
>>> pass
>>> print(output)
[100, 100, 100, 200, 200, 100, 100, 100, 0, 0]
```
#### Lecture Resources

#### Lecture Resources

- **4 [Slides Going Beyond an Initial Python Script](https://nickderobertis.github.io/fin-model-course/_static/generated/pdfs/S4 Going Beyond an Initial Python Script.pdf)**
- <sup>2</sup> [Lecture Notes Going Beyond an Initial Python Script](https://nickderobertis.github.io/fin-model-course/_static/generated/pdfs/LN4 Going Beyond an Initial Python Script.pdf)
- **3** [Python Basics](https://nickderobertis.github.io/fin-model-course/_static/Examples/Introduction/Python/Python Basics.ipynb)
- **4 [Python Basics Lab Exercises](https://nickderobertis.github.io/fin-model-course/_static/Materials for Lab Exercises/Python Basics/Python Basics Lab.ipynb)**
- **[Python Built-in Functions Official Reference](https://docs.python.org/3/library/functions.html)**
- **6** [Guide to f-strings](http://cis.bentley.edu/sandbox/wp-content/uploads/Documentation-on-f-strings.pdf)
- **[Car Class Example](https://nickderobertis.github.io/fin-model-course/_static/Examples/Introduction/Python/car_example.py)**
- **8 [Python Classes Official Reference](https://docs.python.org/3/reference/datamodel.html)**
- **9** [Python Error Handling Official Reference](https://docs.python.org/3/tutorial/errors.html)
- <sup>10</sup> [Python Built-in Exceptions Official Reference](https://docs.python.org/3/library/exceptions.html)

### Python Conditionals Lab Resources

#### Python Basics - Conditionals Resources

- **1 [Python Basics Lab Exercises](https://nickderobertis.github.io/fin-model-course/_static/Materials for Lab Exercises/Python Basics/Python Basics Lab.ipynb)**
- <span id="page-42-0"></span><sup>2</sup> [Slides - Going Beyond an Initial Python Script](https://nickderobertis.github.io/fin-model-course/_static/generated/pdfs/S4 Going Beyond an Initial Python Script.pdf)

#### Python Lists Lab Resources

#### Python Basics - Lists Resources

- **1 [Python Basics Lab Exercises](https://nickderobertis.github.io/fin-model-course/_static/Materials for Lab Exercises/Python Basics/Python Basics Lab.ipynb)**
- <span id="page-43-0"></span><sup>2</sup> [Slides - Going Beyond an Initial Python Script](https://nickderobertis.github.io/fin-model-course/_static/generated/pdfs/S4 Going Beyond an Initial Python Script.pdf)

## Python Functions Lab Resources

#### Python Basics - Functions Resources

- **1 [Python Basics Lab Exercises](https://nickderobertis.github.io/fin-model-course/_static/Materials for Lab Exercises/Python Basics/Python Basics Lab.ipynb)**
- <span id="page-44-0"></span><sup>2</sup> [Slides - Going Beyond an Initial Python Script](https://nickderobertis.github.io/fin-model-course/_static/generated/pdfs/S4 Going Beyond an Initial Python Script.pdf)

## Python Data Types Lab Resources

#### Python Basics - Data Types Resources

- **1 [Python Basics Lab Exercises](https://nickderobertis.github.io/fin-model-course/_static/Materials for Lab Exercises/Python Basics/Python Basics Lab.ipynb)**
- <span id="page-45-0"></span><sup>2</sup> [Slides - Going Beyond an Initial Python Script](https://nickderobertis.github.io/fin-model-course/_static/generated/pdfs/S4 Going Beyond an Initial Python Script.pdf)

## Python Classes Lab Resources

#### Python Basics - Classes Resources

- **1 [Python Basics Lab Exercises](https://nickderobertis.github.io/fin-model-course/_static/Materials for Lab Exercises/Python Basics/Python Basics Lab.ipynb)**
- <sup>2</sup> [Slides Going Beyond an Initial Python Script](https://nickderobertis.github.io/fin-model-course/_static/generated/pdfs/S4 Going Beyond an Initial Python Script.pdf)
- <span id="page-46-0"></span>**3 [Car Class Example](https://nickderobertis.github.io/fin-model-course/_static/Examples/Introduction/Python/car_example.py)**